# **The design diagram of composite beams**

Autor(en): **Yasumi, Masaru / Okamura, Hirokazu**

Objekttyp: **Article**

Zeitschrift: **IABSE publications = Mémoires AIPC = IVBH Abhandlungen**

Band (Jahr): **15 (1955)**

PDF erstellt am: **26.06.2024**

Persistenter Link: <https://doi.org/10.5169/seals-14501>

#### **Nutzungsbedingungen**

Die ETH-Bibliothek ist Anbieterin der digitalisierten Zeitschriften. Sie besitzt keine Urheberrechte an den Inhalten der Zeitschriften. Die Rechte liegen in der Regel bei den Herausgebern. Die auf der Plattform e-periodica veröffentlichten Dokumente stehen für nicht-kommerzielle Zwecke in Lehre und Forschung sowie für die private Nutzung frei zur Verfügung. Einzelne Dateien oder Ausdrucke aus diesem Angebot können zusammen mit diesen Nutzungsbedingungen und den korrekten Herkunftsbezeichnungen weitergegeben werden.

Das Veröffentlichen von Bildern in Print- und Online-Publikationen ist nur mit vorheriger Genehmigung der Rechteinhaber erlaubt. Die systematische Speicherung von Teilen des elektronischen Angebots auf anderen Servern bedarf ebenfalls des schriftlichen Einverständnisses der Rechteinhaber.

#### **Haftungsausschluss**

Alle Angaben erfolgen ohne Gewähr für Vollständigkeit oder Richtigkeit. Es wird keine Haftung übernommen für Schäden durch die Verwendung von Informationen aus diesem Online-Angebot oder durch das Fehlen von Informationen. Dies gilt auch für Inhalte Dritter, die über dieses Angebot zugänglich sind.

Ein Dienst der ETH-Bibliothek ETH Zürich, Rämistrasse 101, 8092 Zürich, Schweiz, www.library.ethz.ch

## **http://www.e-periodica.ch**

Diagrammes pour le calcul des poutres composées

Bemessungsdiagramme für Verbundträger

Masaru Yasumi and Hirokazu Okamura, Faculty of Engineering, Osaka University, Osaka, Japan

#### 1. Introduction

In determining the section of <sup>a</sup> composite beam the following elements such as slab thickness, depth and web thickness of steel girders, extreme fiber stresses of steel and concrete should be considered.

It is not always easy to find the most suitable section within the allowable limits of effective width of slab, flange area, web thickness and extreme fiber stresses.

These design diagrams have the following features. For fixed dimensions of a concrete slab, all possible sections and their resisting moments are shown by the diagram.

#### 2. Determination of Section of the Composite Beam

a) With fiber stresses  $\sigma_C$ ,  $\sigma_S$  and depth d given, to find flange sections

Referring to the composite beam section shown by fig. 1, let

 $F_C$  = concrete area,  $A_{\rm s}$  = steel area,  $A<sub>C</sub>$  top flange area,  $A_t =$  bottom flange area,  $A_W = td =$  web area,  $A_S = A_C + A_W + A_t,$ 

 $S<sub>C</sub>$  = distance from neutral axis to  $c \cdot g$  of concrete,

 $S_S =$  distance from neutral axis to  $c \cdot g$  of steel,

 $n = E_S/E_C$  ratio of Young's modulus of steel to concrete,

 $I_N$  = moment of inertia of composite beam,

 $I_c$  = moment of inertia of concrete referred to its  $c \cdot g$  axis,

 $I_{S}$  = moment of inertia of steel referred to its  $c \cdot g$  axis.

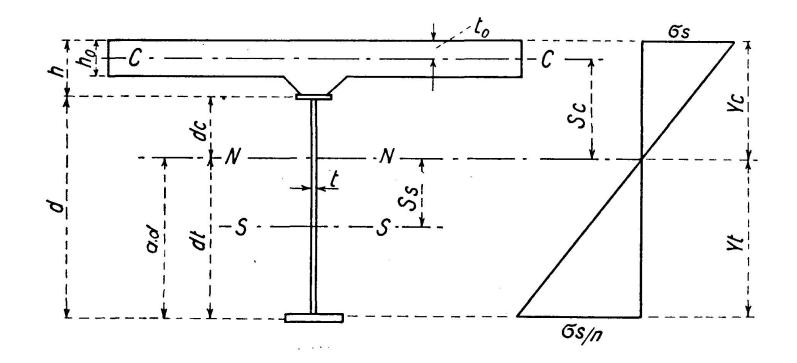

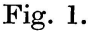

Here the axis  $C-C$  is c. g. of the section of concrete, the axis  $S-S$ is that of steel and the axis  $N - N$  is the neutral axis of the composite beam.

 $h_0 =$  thickness of slab,

 $t_0 =$  distance from  $C - C$  axis to top of concrete,

 $\sigma_{\rm C}$  = extreme fiber stress of concrete,

 $\sigma_{\rm s}$  = extreme fiber stress of steel.

The extreme fiber stresses  $\sigma_C$  and  $\sigma_S$  are

$$
\sigma_C = \frac{M y_C}{I_N}, \qquad \sigma_S = \frac{n M y_t}{I_N} \tag{1}
$$

and

$$
I_N = I_C + F_C S_C^2 + n \left\{ A_C d_C^2 + A_t d_t^2 + \frac{t}{3} (d_C^3 + d_t^3) \right\}.
$$
 (2)

With regard to the neutral axis we have

$$
F_C S_C = n A_S S_S,
$$
  
or  

$$
n G_{SN} = G_{CN}.
$$
 (3)

 $G_{SN}$  and  $G_{CN}$  are geometrical moments of steel or concrete with respect to the neutral axis  $N - N$ .

To find the steel section we have by (1),

$$
I_N = I_{CN} + n I_{SN} = \frac{n M y_t}{\sigma_S}.
$$
\n(4)

 $I_{CN}$  and  $I_{SN}$  are moments of inertia of concrete or steel with regard to  $N-N$ axis.

Further

$$
I_{CN} = I_C + F_C S_C^2,
$$
  
\n
$$
I_{SN} = A_C d_C^2 + A_t d_t^2 + \frac{t}{3} (d_C^3 + d_t^3),
$$
  
\n
$$
G_{SN} = -A_C d_C + A_t d_t + \frac{t}{2} (d_C^2 - d_t^2),
$$
  
\n
$$
G_{CN} = F_C S_C.
$$
\n(5)

Putting

 $k = \frac{n \sigma_C}{n}$  $\sigma_S$  + n  $\sigma_C$ 

and

Here

 $y_t = d_t = (d+h)(1-k) = d\,\left(1+\frac{h}{d}\right)(1-k) = a\,d\,,$  $d_{\textit{C}} = \left(1 - a\right)d$  . we have (6)

$$
f_{\rm{max}}
$$

 $a=\left(1+\frac{h}{d}\right)(1-k).$ 

If we put these values in eq. (3) and eq. (5) we get

$$
A_C(1-a)^2 + A_t a^2 = \frac{M(1+h/d)}{(\sigma_S + n\sigma_C)d} - \frac{I_{CN}}{n d^2} - (\frac{1}{3} - a + a^2) A_w,
$$
 (7)

$$
-A_C(1-a) + A_t a = \frac{F_C S_C}{n d} - (a - \frac{1}{2}) A_w.
$$
 (8)

Here 
$$
A_w = td
$$
.

From above we have

$$
A_{t} = \frac{M}{\sigma_{S}d} - \frac{1}{a} \frac{I_{CN}}{nd^{2}} + \left(\frac{1}{a} - 1\right) \frac{F_{C}S_{C}}{nd} - \left(\frac{1}{2} - \frac{1}{6 a}\right) A_{w},
$$
  
\n
$$
A_{C} = \frac{a}{1 - a} \frac{M}{\sigma_{S}d} - \frac{1}{1 - a} \frac{I_{CN}}{nd^{2}} - \frac{a}{1 - a} \frac{F_{C}S_{C}}{nd} - \frac{2 - 3 a}{6(1 - a)} A_{w}.
$$
\n(9)

If we assume  $F_C$ ,  $\sigma_C$ ,  $\sigma_S$  and d, all the terms in the right side of eq. (9) are known. Hence we get flange sections as in the case of piain plate girders. If we neglect the haunched part in the concrete section,

$$
S_C = k(d+h) - h_0/2.
$$

The web section  $A_w$  is so assumed that the areas  $A_t$  and  $A_c$  do not become negative.

When  $a = 1$ , the neutral axis lies at the boundary of concrete and steel.

When  $a > 1$ , tension is expected in concrete.

If  $a=1$ ,  $A<sub>C</sub>$  becomes arbitrary, that is,  $A<sub>C</sub>$  is independent of the strength of the composite beam. This is approximately true in the ordinary composite beam because the top flange is considerably understressed. In other words the top flange section can be chosen according to the size of shear connectors without giving much influence to the strength of the composite beam.

### b) With fiber stress  $\sigma_S$ , depth d and top flange area  $A_C$  given, to find fiber stress  $\sigma_C$ and bottom flange section  $A_t$

In the case of the determination of the most economical section according to the design conditions, it will be observed that the use of following equations is very efficient for finding the suitable depth.

From eq. (6) we find

$$
S_C = h - t_0 + (1 - a) d. \tag{10}
$$

Here  $\alpha$  is a variable depending on moment  $M$  and the properties of the composite section.

From eq. (3) we have

$$
\boldsymbol{F}_C \, \boldsymbol{S}_C = \boldsymbol{n} \, \boldsymbol{A}_S \, \boldsymbol{S}_S \, .
$$

 $\text{Hence }\quad F_{C}\left\{ \left( 1-a\right) d+h-t_{0}\right\} =\frac{n\;t}{2}\,d^{2}\left( 2\,a-1\right) -n\,A_{C}\left( 1-a\right) d+n\,A_{t}a\,d\,.$ 

Further  $A_S = A_C + t d + A_t$ .

Finally 
$$
A_S = \frac{1}{a} \left\{ \frac{F_C}{n} \left( 1 + \frac{h - t_0}{d} \right) + \frac{td}{2} + A_C \right\} - \frac{F_C}{n}
$$
 (11)

and

$$
A_t = \frac{1}{a} \left\{ \frac{F_C}{n} \left( 1 + \frac{h - t_0}{d} \right) + \frac{td}{2} + A_C \right\} - \left( td + A_C + \frac{F_C}{n} \right). \tag{12}
$$

Here  $A_C$  is assumed constant, being the least possible amount for the attachment of shear connectors.

As  $A_c$  is very lowly stressed, it does not much influence the resisting moment. It can even be taken zero without serious error.

To find the most suitable depth, compare  $A<sub>S</sub>$  for several depths and draw  $A<sub>S</sub>$  curve, if necessary, as shown by fig. 2.

The most suitable depth corresponds to minimum  $A<sub>S</sub>$ .

The stress  $\sigma_C$  is given by eq. (15).

It should be noted that  $\sigma_C$  is not necessary high to obtain minimum  $A_S$ . With regard to  $\sigma_S$  and from eq. (4) we have

$$
I_N - \frac{n \, M \, a \, d}{\sigma_S} = 0. \tag{13}
$$

Remembering  $d_t = ad$  and  $d_c = (1-a)d$  and substituting  $A_t$  from eq. (12) for  $A_t$  of eq. (2) and using eq. (13) to find a variable a,

$$
I_C + F_C \{ (h - t_0) + d \}^2 + n A_C d^2 + \frac{nt}{3} d^3
$$
  
-a  $\left\{ F_C (h - t_0) d + \frac{n M}{\sigma_S} d + (F_C + n A_C) d^2 + \frac{nt}{2} d^3 \right\} = 0.$ 

Finally we have

$$
a = \frac{I_C + F_C (h - t_0)^2 + 2 F_C (h - t_0) d + (F_C + n A_C) d^2 + \frac{nt}{3} d^3}{\left\{ F_C (h - t_0) + \frac{n M}{\sigma_S} \right\} d + (F_C + n A_C) d^2 + \frac{nt}{2} d^3},
$$
  

$$
\frac{1}{\sigma_S} = \frac{\left\{ F_C (h - t_0) + \frac{n M}{\sigma_S} \right\} d + (F_C + n A_C) d^2 + \frac{nt}{2} d^3}{\sigma_S}.
$$
 (14)

or

$$
\frac{1}{a} = \frac{\left\{F_C\left(h - t_0\right) + \frac{n \, M}{\sigma_S}\right\} d + \left(F_C + n \, A_C\right) d^2 + \frac{n \, t}{2} \, d^3}{I_C + F_C\left(h - t_0\right) + 2 \, F_C\left(h - t_0\right) d + \left(F_C + n \, A_C\right) d^2 + \frac{n \, t}{3} \, d^3}.
$$

And then we can easily obtain the following relation in fig. 1, i.e.,

$$
\sigma_C = \frac{\sigma_S}{n} \left\{ \frac{1}{a} \left( 1 + \frac{h}{d} \right) - 1 \right\}.
$$
 (15)

#### c) Economical section

Let us now illustrate by a brief example. The conditions,  $M$ ,  $h_0$ ,  $F_C$ ,  $A_C$ and  $\sigma_S$  are given as follows,

$$
\begin{array}{l} M\,=\,30{,}000{,}000\;\mathrm{kg/cm},\\[1mm] h_0\,=\,20\,\,\mathrm{cm},\\[1mm] F_C=\,12\,{h_0}^2\!=20\!\times\!240\!=\!4{,}800\;\mathrm{cm}^2, \end{array}
$$

(here the width of slab is taken 12 times its thickness),

$$
\begin{array}{l} \text{haunch} = 0, \\ A_C = 0, \\ \sigma_S = 1,300 \text{ kg/cm}^2. \end{array}
$$

Taking the depth variable  $(d= 110, 120, 130$  cm etc.) and using the above eqs. (11), 12), (14) and (15), we can easily obtain the following result.

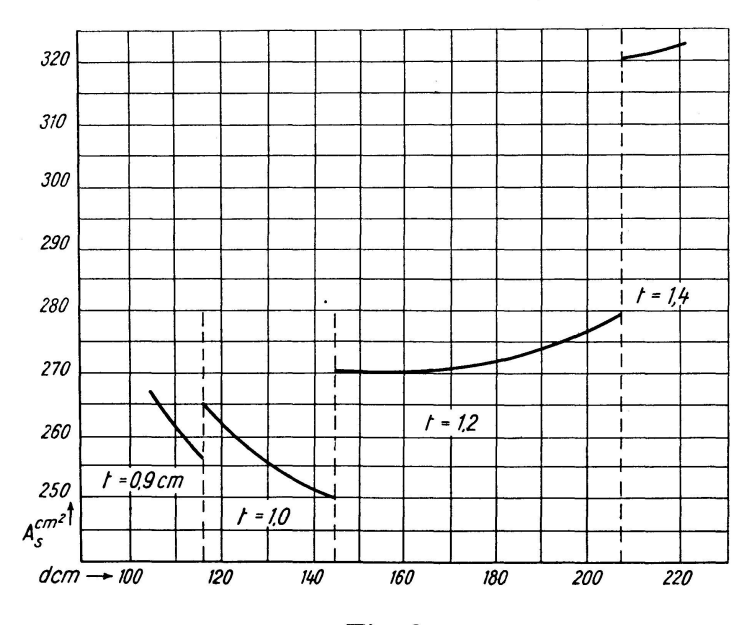

Fig. 2.

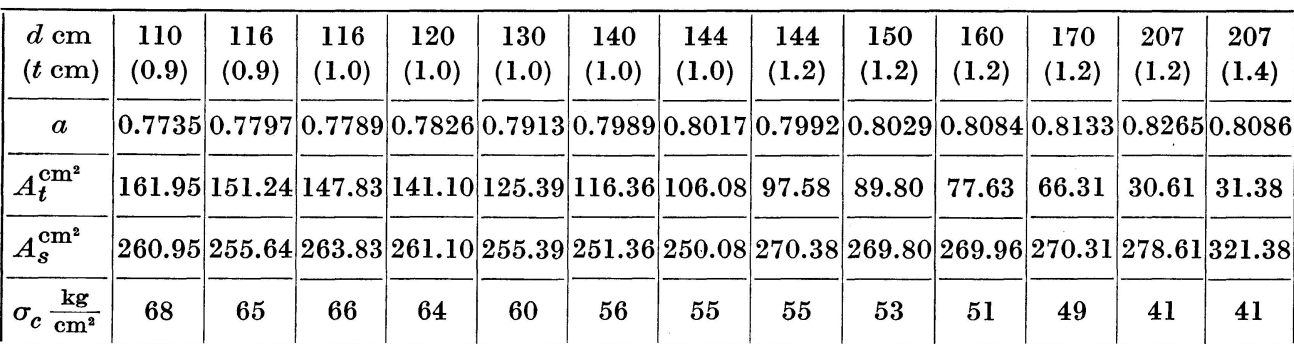

#### Table 1

As is shown by table <sup>1</sup> and fig. <sup>2</sup> the economy of section depends considerably on the selection of depth for the given steel stress  $\sigma_S$  and the allowable range of concrete stress  $\sigma_C$ .

The most economical section shows 24% decrease compared to the most unfavorable section.

The design diagram consisting of the sets of curves as represented in fig. <sup>2</sup> gives all possible sections and their resisting moments for the fixed dimensions of a concrete slab. Therefore we can easily select any section corresponding to the design requirements.

N.B. The curve of fig. <sup>2</sup> becomes discontinuous due to the market sizes of plate thickness  $t = 8, 9, 10, 12$  mm etc., and the restriction  $t > \sqrt{d}/12$  according to the Japanese Highway Bridge Specification.

#### 3. Method of Drawing the Diagram

Determining the slab thickness, the depth of haunch, the concrete area and the top flange area of steel, we can easily obtain the curves in the design diagram by use of the above equations.

#### a)  $\sigma_C$  curve

Assuming  $\sigma_C$  and depth d, the variable a is determined by

$$
a = \frac{\sigma_S}{n \sigma_C + \sigma_S} \left( 1 + \frac{h}{d} \right),\tag{16}
$$

and sets of  $A_s$  curves can be drawn for assumed  $\sigma_C$  by substituting eq. (16) into eq. (11).

Here  $\sigma_S$  = allowable tensile stress of steel.

#### b) Moment curve

We can draw groups of  $A_{\rm S}$  curves depending on M by means of eq. (14) and eq. (11),

because

$$
\frac{1}{a} = \frac{\left\{ F_C \left( h - t_0 \right) + \frac{n \, M}{\sigma_S} \right\} d + \left( F_C + n \, A_C \right) d^2 + \frac{n \, t}{2} d^3}{I_C + F_C \left( h - t_0 \right)^2 + 2 \, F_C \left( h - t_0 \right) d + \left( F_C + n \, A_C \right) d^2 + \frac{n \, t}{3} d^3},\n\tag{17}
$$
\n
$$
\Delta \left( \frac{1}{a} \right) = C \, \Delta \, M \,,
$$

in which  $C$  is a constant independent of moment.

If we take  $\Delta M =$  constant,  $\Delta (1/a) =$  constant. Hence  $\Delta A_S =$  constant. So if we draw only one series of curves, the other curves can be set equidistant with regard to the increment of M.

Fig. <sup>3</sup> is shown as the combination of two sets of curves. Here

 $A_t = A_S - t d - A_C$ ,  $A_C = 13$  cm<sup>2</sup>.

#### c) Boundary curves

The boundary curves are given by the restriction of allowable fiber stresses, web thickness and the condition  $A_t \geq 0$ . For instance, if the allowable fiber stress of concrete is assumed 70 kg/cm<sup>2</sup>, the curve ( $\sigma_C = 70$ ) denotes, the limit of the section that can be obtained.

The curve shown by  $a = 1$  also denotes the limit at which the neutral axis lies in the steel section.

Putting  $a=1$  in eq. (11), we get the curve  $(a=1)$ . When  $a>1$ , tension is induced in concrete.

#### 4. Example

The diagram such as shown by fig. <sup>3</sup> can be used in the case when the following conditions are known, i.e.,

slab thickness 15 cm,  
haunch depth 5 cm,  
top flange area 13 cm<sup>2</sup>,  

$$
\sigma_C \leq 70 \text{ kg/cm}^2
$$
,  
 $\sigma_S = 1,300 \text{ kg/cm}^2$ .

Let us now illustrate the application to a particular example.

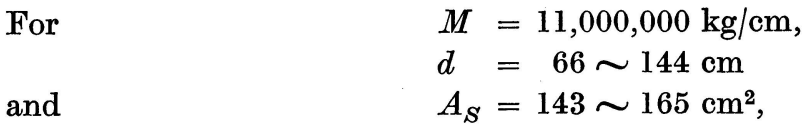

the most economical section is given as follows

$$
d = 92 \text{ cm},
$$
  
\n
$$
t = 8 \text{ mm},
$$
  
\n
$$
A_S = 143 \text{ cm}^2,
$$
  
\n
$$
A_C = 13 \text{ cm}^2,
$$
  
\n
$$
A_t = 56.4 \text{ cm}^2,
$$
  
\n
$$
\sigma_C = 55 \text{ kg/cm}^2,
$$
  
\n
$$
\sigma_S = 1,300 \text{ kg/cm}^2.
$$

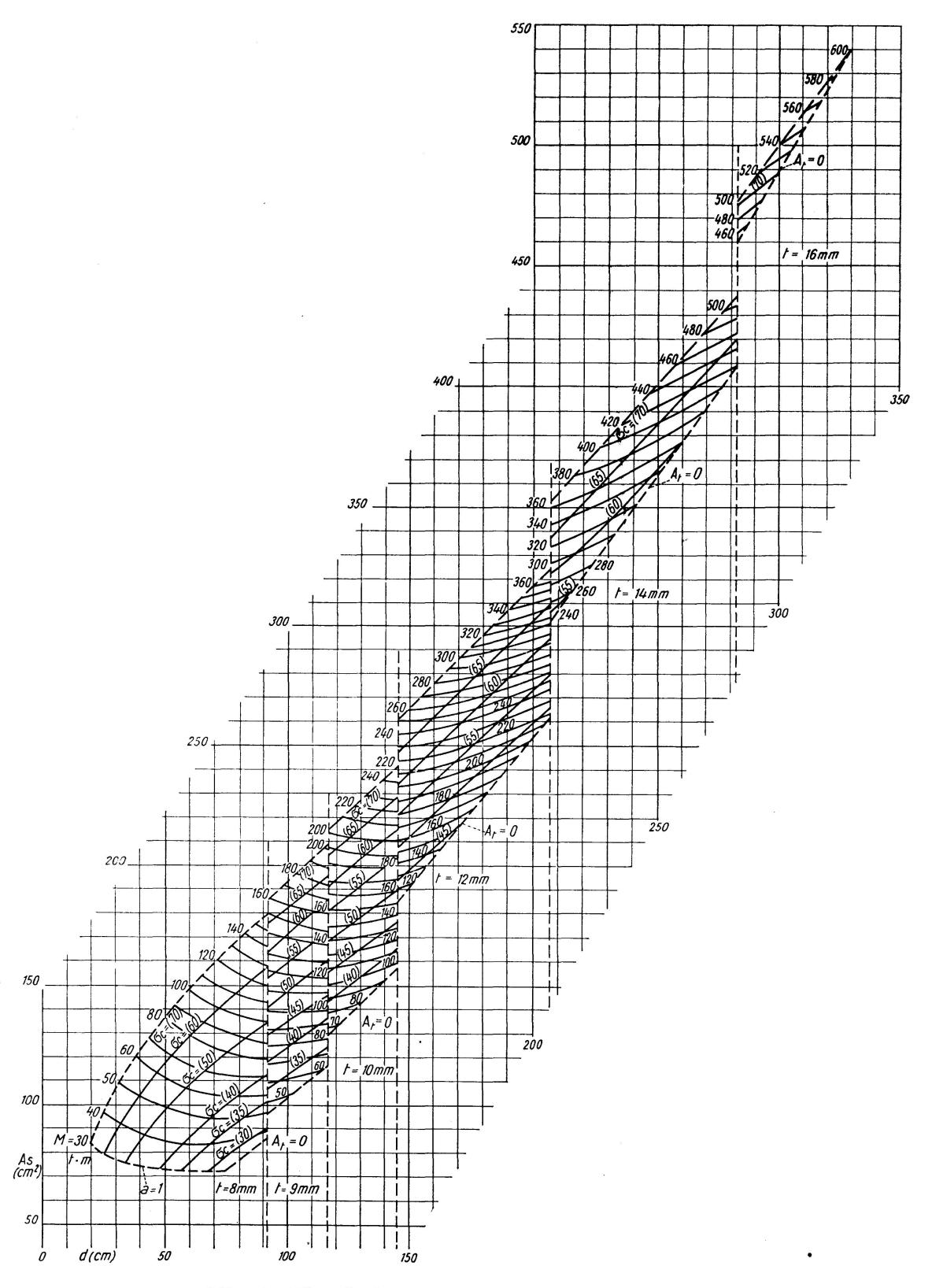

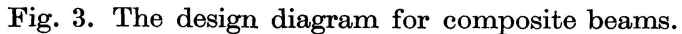

slab thickness =  $15 \text{ cm}$  haunch depth =  $5 \text{ cm}$  $A_C^{}$  = 13 cm $^2$  crac  $\sigma_C^{}\leq$  70 kg/cm $^2$  crac  $\sigma_S^{}$  = 1300 kg/cm $^2$ Figures M 30, 40, 50 denote B. M. in tm. Figures (70),  $(60)$  denote concrete stress kg/cm<sup>2</sup>.

#### Summary

Following the necessity of easy and rapid determination of the most suitable and economical section of composite beams according to the design conditions, the authors have composed convenient design diagrams. These diagrams can be used for determining the section of <sup>a</sup> composite beam in the case of composite action for both dead and live load.

#### **Résumé**

En vue de la determination rapide et aisee des sections les plus favorables et les plus economiques pour les poutres composees, les auteurs ont etabli des diagrammes tenant compte des conditions effectives du problème. Ces diagrammes permettent de déterminer la section d'une poutre composée soumise simultanément à la charge du poids mort et à la charge utile.

#### Zusammenfassung

Zur leichten und raschen Bestimmung des geeignetsten und wirtschaftlichsten Querschnitts von Verbundträgern haben die Verfasser unter Berücksichtigung der Bemessungsbedingungen entsprechende Diagramme zusammen-Mit diesen kann der Querschnitt eines Verbundträgers ermittelt werden, der unter der gemeinsamen Belastung von totem Gewicht und Nutzlast steht.

# **Leere Seite Blank page** Page vide